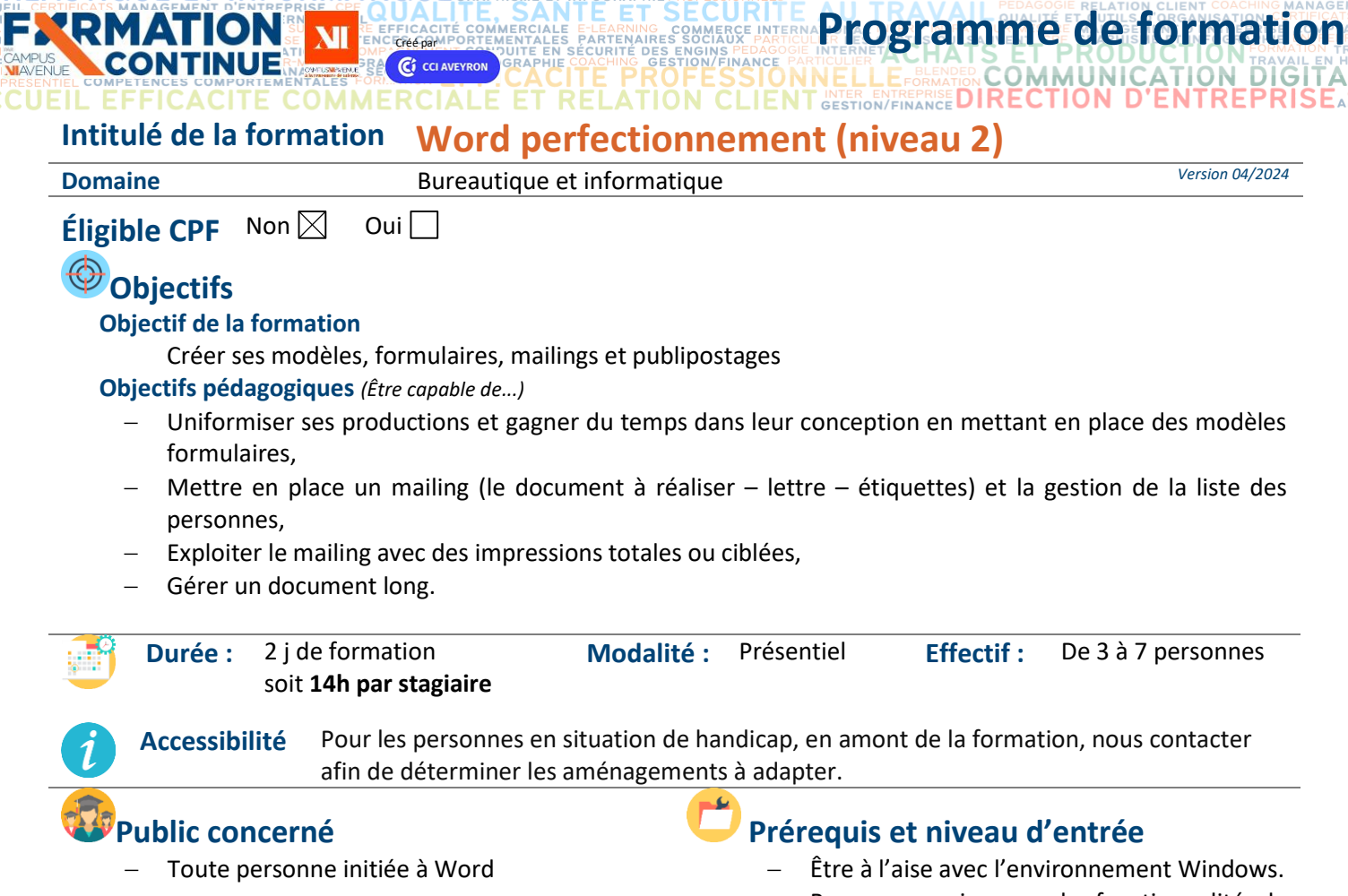

## − Bonnes connaissances des fonctionnalités de base de Word ou connaissances équivalentes à celles apportées par la formation « Word niveau 1 ».

− Complétez le questionnaire préalable au positionnement.

## **Moyens et méthodes pédagogiques Évaluation**

- − Questionnaire de positionnement à remettre à chaque participant et à nous retourner dûment complété, avant le démarrage de la formation. Ce dernier sera ensuite analysé par le formateur pour avis.
- − En début de formation, le formateur validera les attentes de chaque bénéficiaire pour une adaptation éventuelle,
- − Manipulation lors d'exercices progressifs
- − Réalisation personnelle après apprentissage
- Un micro-ordinateur par participant

**'RMATION CONTINUE** 

− Remise d'un livret « Aide-mémoire logiciel »

## *V***Qualité et profil de l'animateur <b>Sanction de la formation**

− Animateur spécialisé intervenant pour le compte de CAMPUS XII<sup>e</sup> AVENUE

### **De la satisfaction du module par le stagiaire**

- Questionnaire écrit
- **Des acquis du stagiaire**

## Type d'évaluation :

**Ouestionnaire** 

Barème d'évaluation :

Acquis (plus de 80% de réponses exactes)

En cours d'acquisition (de 50 à 79%)

À consolider (moins de 50% de réponses exactes)

- − Attestation individuelle d'assiduité
- − Attestation de fin de formation

K:\Formation Professionnelle Continue\Enregistrements\Rodez\FC\FPC- Inter\Fiches formation internet\0\_2024 Programmes\11 - Bureautique\Word\Word.Perfectionnement.Programme.docx\_j Validé le 22/06/2022 Page 1 sur 3 Sous l'égide du Conseil **EESC BUSINESS CAMPUS 12 - CAMPUS XII<sup>e</sup> AVENUE**

石殿  $\bullet$  2 Régional et de l'Agefiph, notre ogan<sub>i</sub>ns<br>me de formation a samsine de romnadori a<br>né la charte pour l'accueil des personnes en situation de handicap.

## **CORE PROGRAMME DE SECURITE DE FORMATIQUE DE FORMATIQUE DE FORMATIQUE DE SCURITE DES ENGLISHERINA PROGRAMME DE LA CORE DE FORMATIQUE DE SECURITE DES ENGLISHERINA PROGRAMME DE LA CORE DE FORMATIQUE DE SECURITE DES ENGLISHER** SIONNELLE-BLENDED COMMUNICATION DIGITALE

**ET JURIDIQUE** 

ALE

FRYEK COMPTABILITE, GESTION / FINANCE E<br>EXUSTABLE LANGUES ETRANGERES PERMARIS SERM<br>EXERPLIFE BREESSURGES 5 NYAME ELECTRANGE COMMERCE INTE

**Contenu de formation**

**FXRMATION** 

Δ

**OMMERCIALE** 

НJЕ

ATION

ŃΪ

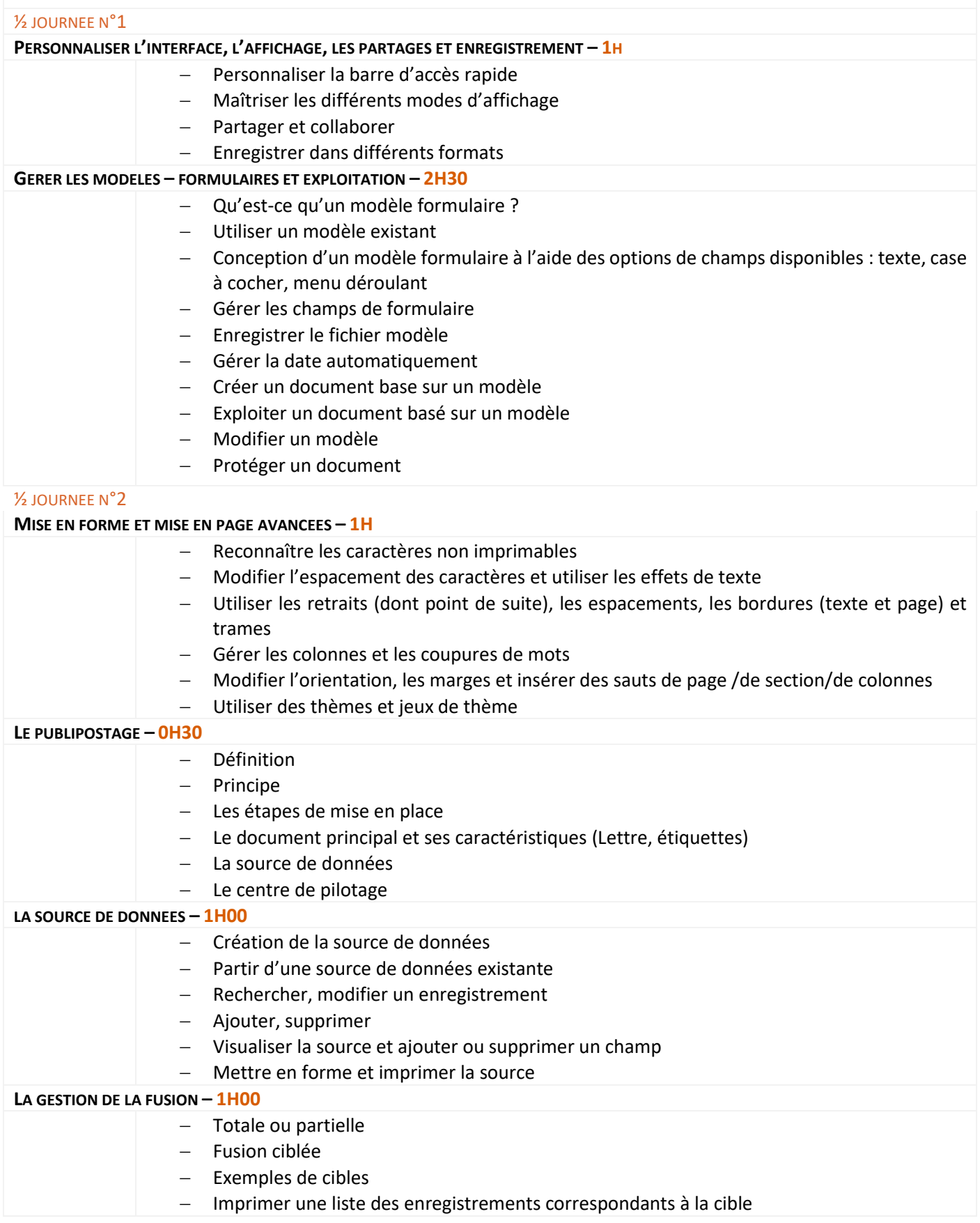

Sous l'égide<br>
du Conseil<br>
de l'Agefiph, notre<br>
organisme de formation a<br>
signé la charte pour l'accueil des personnes en<br>
l'accueil des personnes en<br>
situation de handicap.

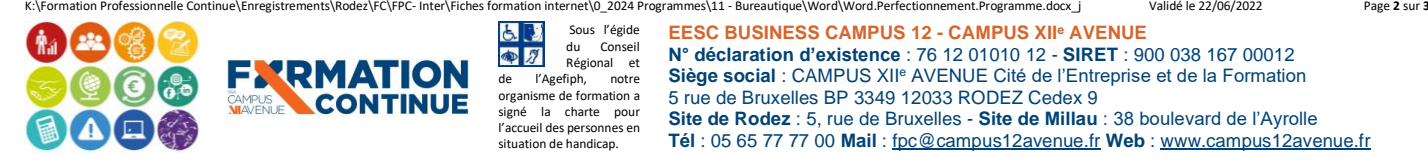

# **ELO PROGRAMME DE SECURE PROGRAMME de formation**

FYRMATION ½ JOURNEE N°3 **DES FORMATS DE PRESENTATION, LES STYLES – 1H00**

− Que sont les styles ? Utilité et exemples − Créer, appliquer, modifier et supprimer un style − Gérer les listes à plusieurs niveaux **GERER LES GROS DOCUMENTS – 2H30** − S'organiser pour gérer un long document : hiérarchie du mode plan, numérotation des lignes, plan de garde − Créer, mettre à jour et présenter une table des matières basée sur les styles − Gérer les en-têtes et pieds de page − Gérer la pagination − Gérer les colonnes Gérer les sauts de section et alterner l'orientation des pages − Insérer des notes de bas de page et fin de document − Créer un index ½ JOURNEE N°4 **LES OBJETS GRAPHIQUES – 2H30** Insérer des images, adapter le texte à l'image, appliquer une rotation, rogner, supprimer l'arrière-plan, rétablir − Mettre des légendes et créer une table des illustrations − Insérer et modifier des diagrammes − Insérer un filigrane, une lettrine, un faux texte − Utiliser les styles de tableaux et les options − Appliquer des mises en forme aux cellules Fusionner, fractionner − Utiliser les tabulations − Gérer les en-têtes de colonne − Insérer des objets OLE, images, objets, formes, photos, Smartart, tableau Excel ; les sélectionner, les modifier, les déplacer, les grouper et dégrouper Saisir du texte dans une forme, Réaliser une capture d'écran,

TABI

**ANGUE** 

G

**ETRANG** 

**ENTER ENTREPRISE DIRECTION D** 

O

## **Fin de formation 1H00**

Questionnaire d'évaluation des acquis Questionnaire de satisfaction

## **Contact formation**

Lionel DÉLÉRIS – 05 65 75 56 99 – l.deleris@campus12avenue.fr Anne JEANJEAN – 05 65 59 59 03 – a.jeanjean@campus12avenue.fr Céline LONGUET – 05 65 75 56 77 – c.longuet@campus12avenue.fr Amélie MOULY – 05 65 75 56 84 – a.mouly@campus12avenue.fr

Site de Rodez – intra et sur-mesure Site de Millau – inter, intra et sur-mesure Site de Rodez – inter Site de Rodez – intra et sur-mesure

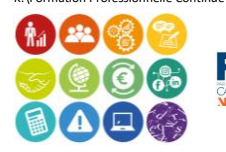

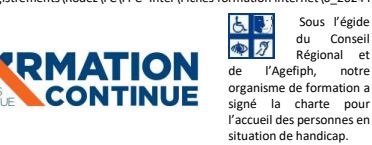

ation internet\0\_2024 Programmes\11 - Bureautique\Word\Word.Perfectionnement.Programme.docx\_j Validé le 22/06/2022 Page 3 sur 3 Sous l'égide du Conseil Régional et ogan<sub>i</sub>ns, compo<br>me de formation a **EESC BUSINESS CAMPUS 12 - CAMPUS XII<sup>e</sup> AVENUE N° déclaration d'existence** : 76 12 01010 12 - **SIRET** : 900 038 167 00012 **Siège social** : CAMPUS XII<sup>e</sup> AVENUE Cité de l'Entreprise et de la Formation 5 rue de Bruxelles BP 3349 12033 RODEZ Cedex 9 **Site de Rodez** : 5, rue de Bruxelles - **Site de Millau** : 38 boulevard de l'Ayrolle **Tél** : 05 65 77 77 00 **Mail** [: fpc@campus12avenue.fr](mailto:fpc@campus12avenue.fr) **Web** : [www.campus12avenue.fr](http://www.campus12avenue.fr/)